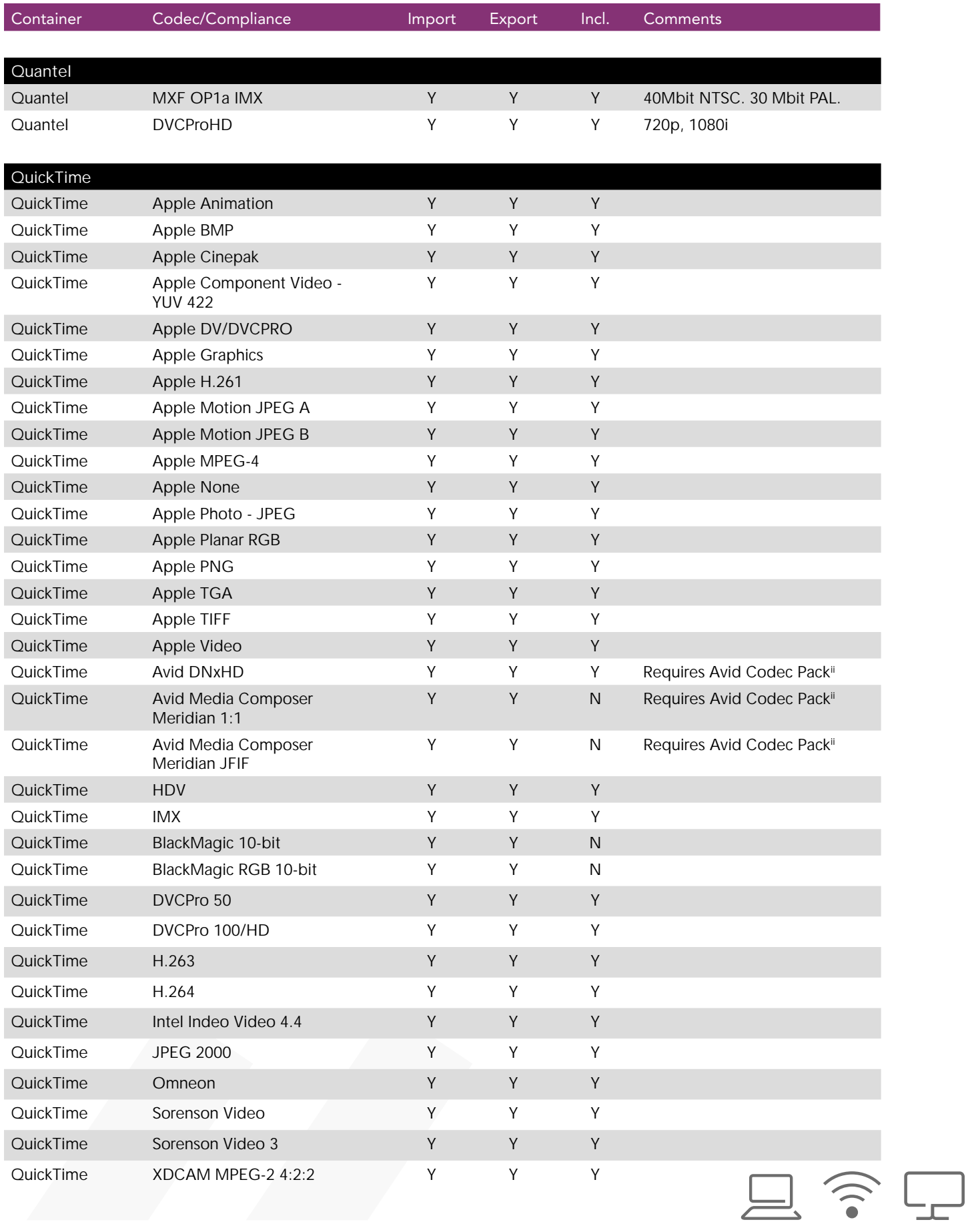

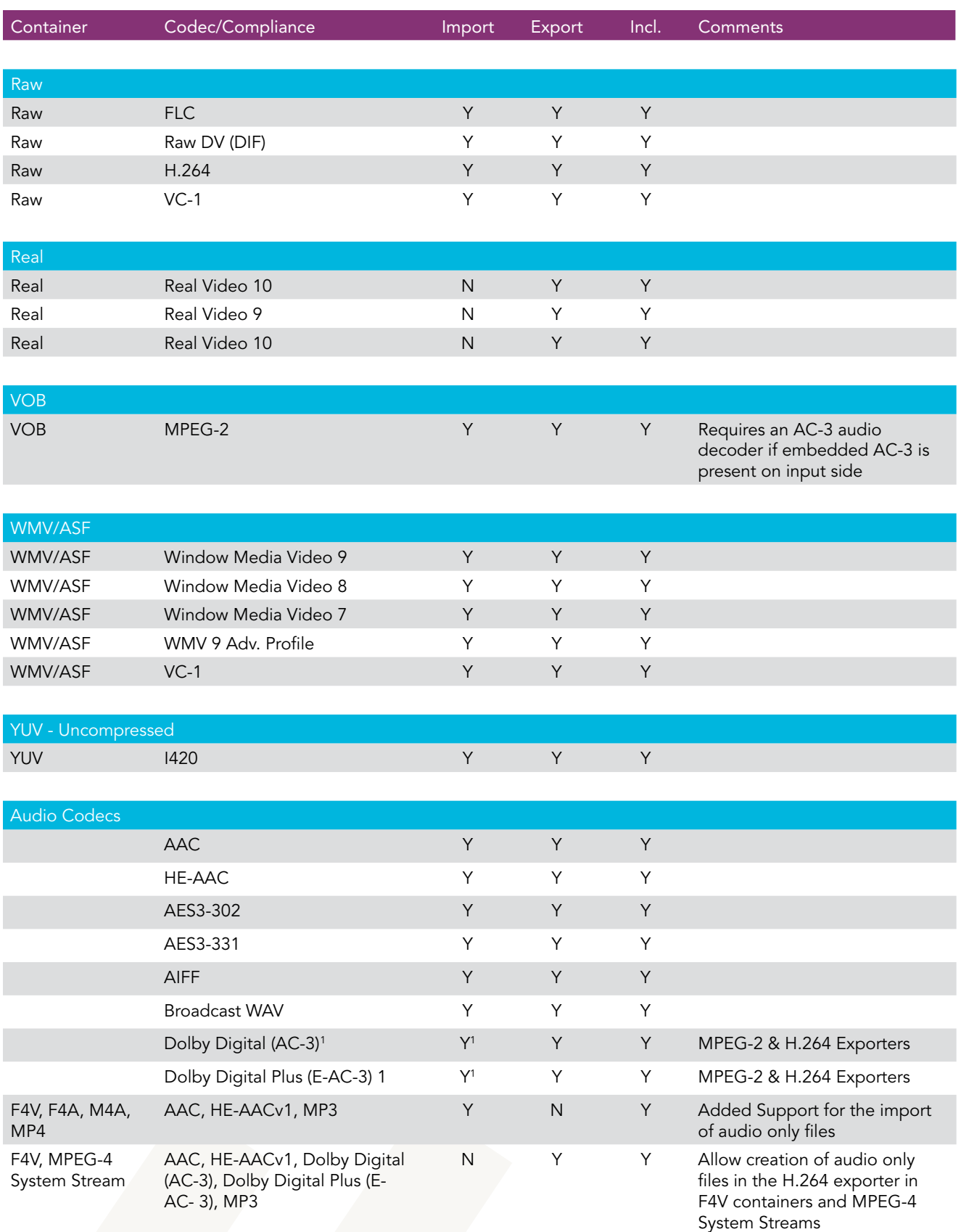

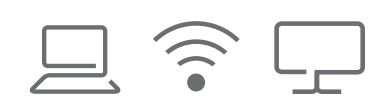

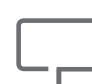

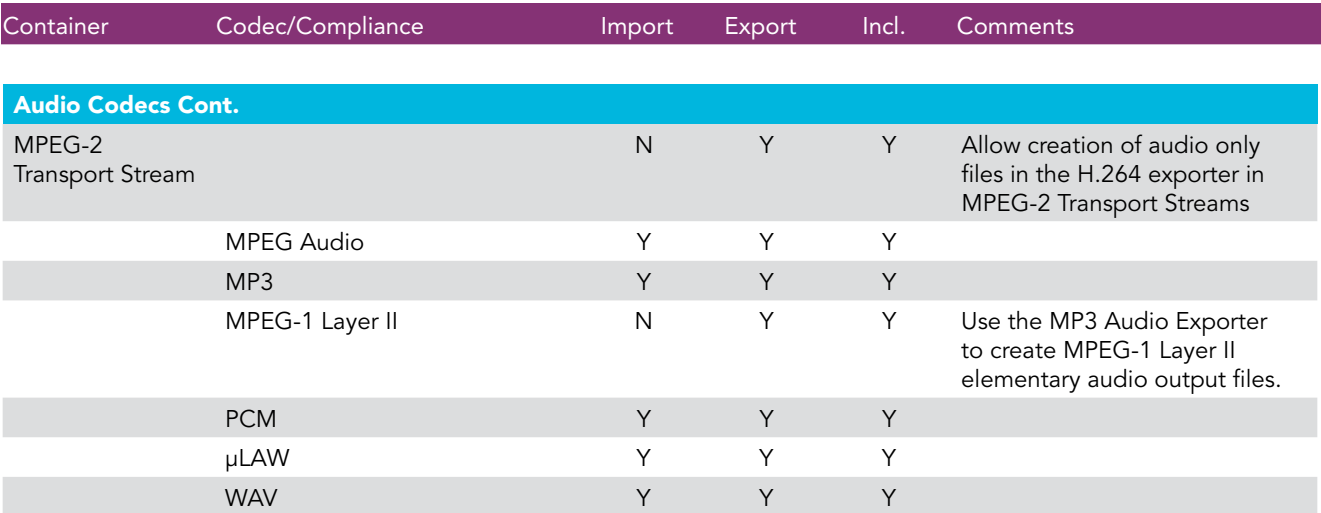

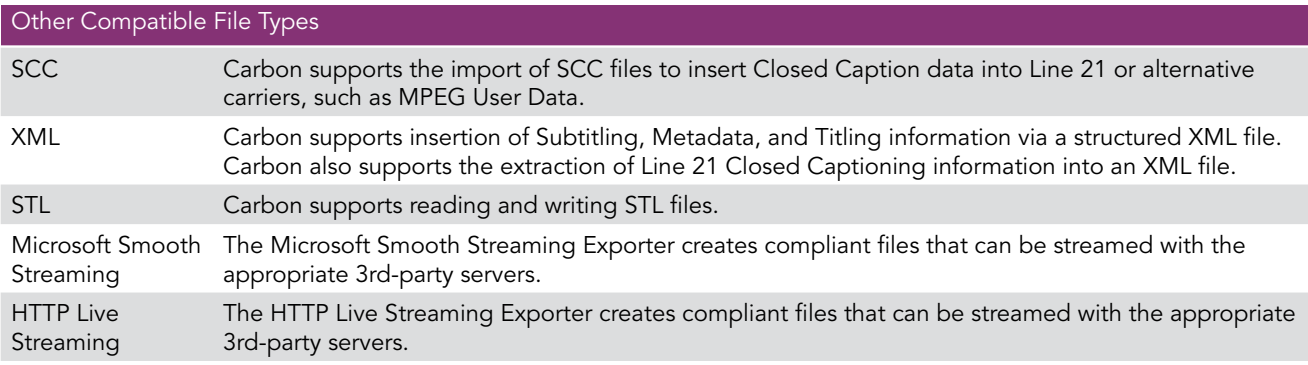

1: DOLBY (R) DIGITAL (TM) & DOLBY (R) DIGITAL PLUS(TM) DECODE RESTRICTION. The use of the Dolby Digital (AC-3) & Dolby Digital Plus (E-AC-3) decoder is limited to verification of media created with Carbon's Dolby Digital (AC-3) & Dolby Digital Plus (E-AC-3) encoder.

2: Link to download Avid codec pack: http://avidtechnology.custhelp.com/cgi-bin/avidtechnology.cfg/php/ enduser/fattach\_get.php?p\_sid=gMZG- Eaj&p\_li=&p\_accessibility=0&p\_redirect=&p\_file\_id=2248&p\_tbl=9&p\_ id=75079&p\_created=1201627416&p\_olh=0

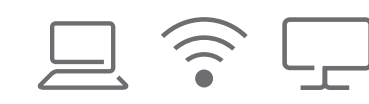